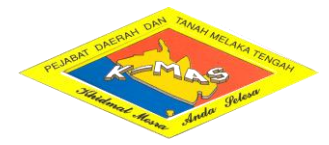

## **BORANG PENYELENGGARAAN BERKALA BAGI PEJABAT DAERAH DAN TANAH MELAKA TENGAH**

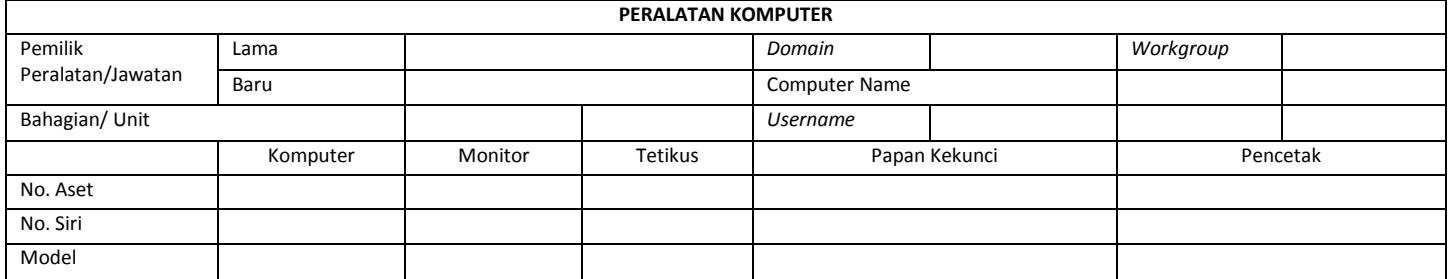

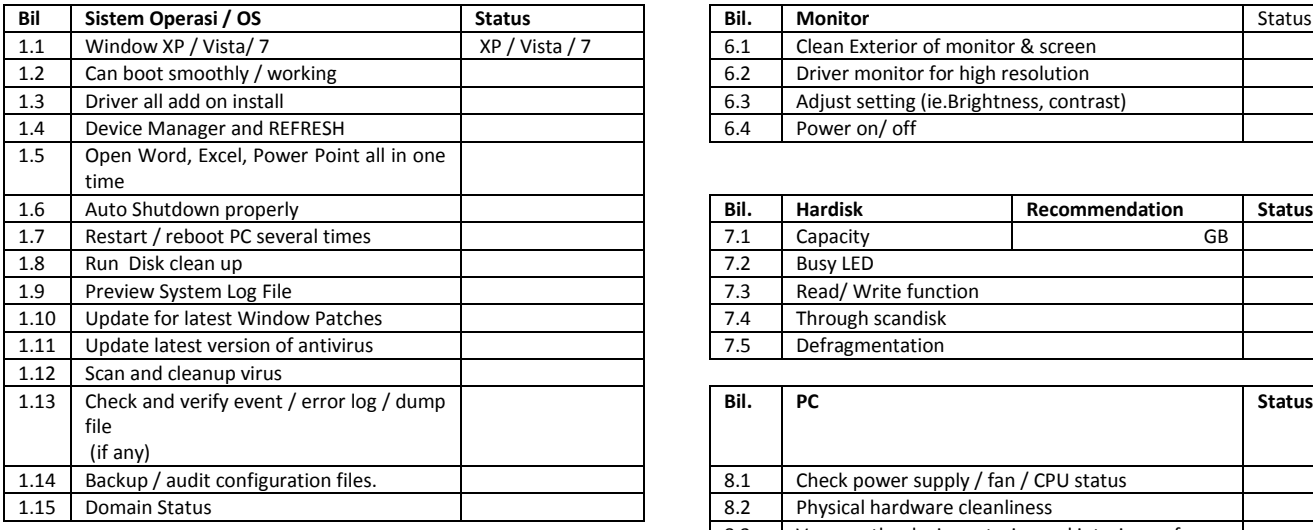

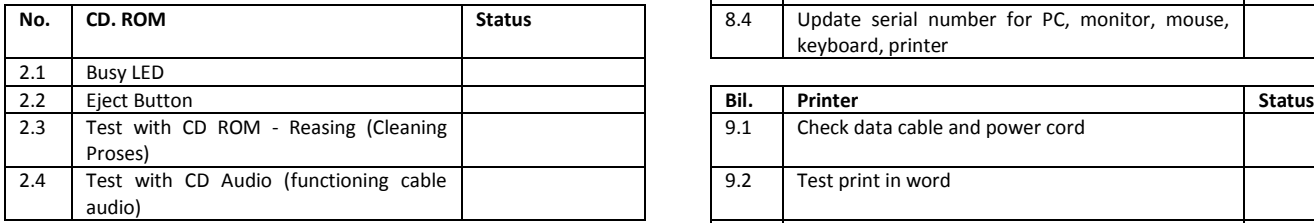

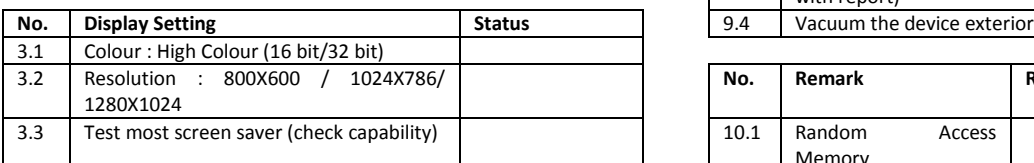

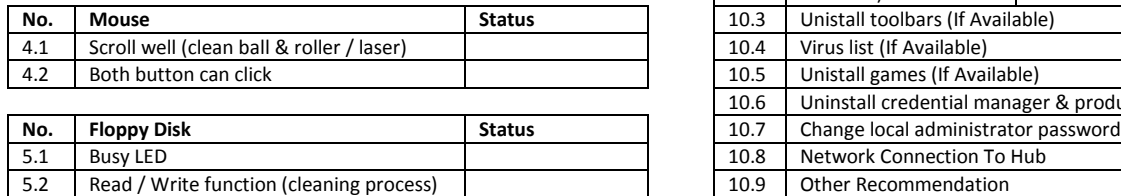

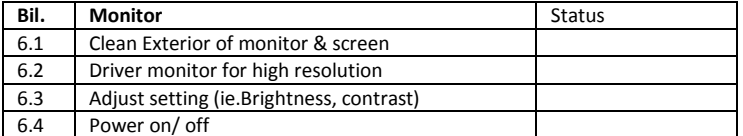

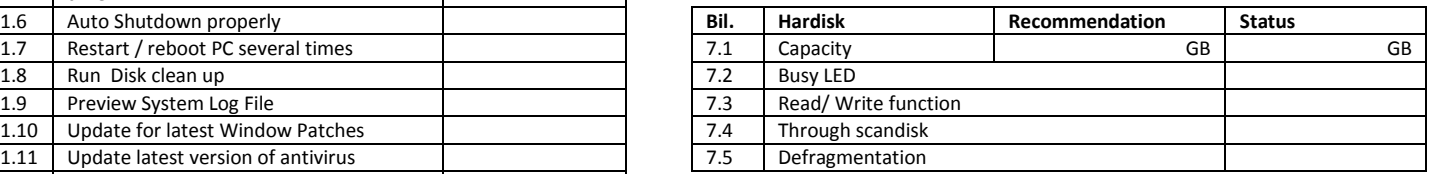

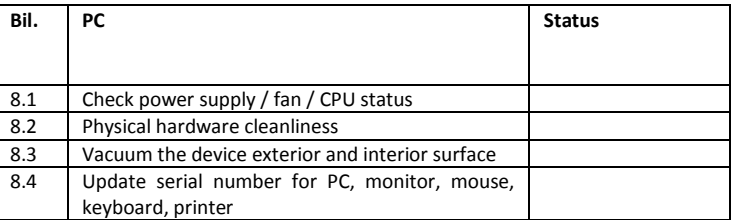

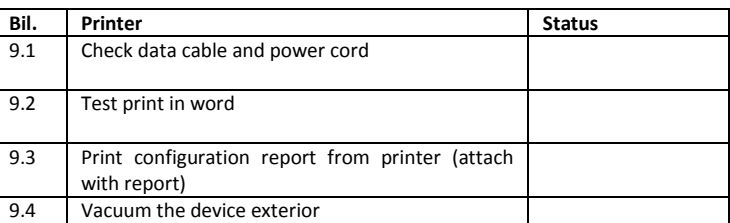

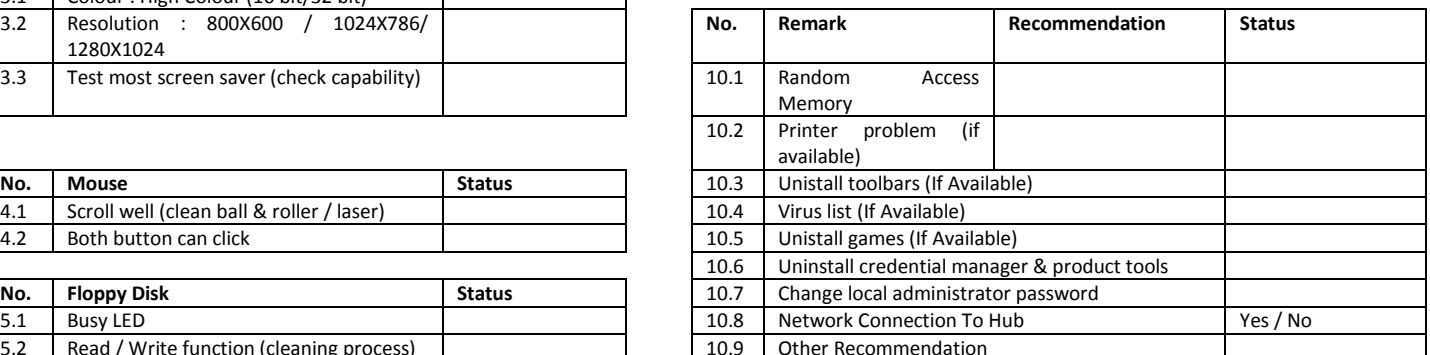

Dengan ini adalah disahkan bahawa penyelenggaraan peralatan / sistem telah dilaksanakan pada tarikh berikut :-

Cap & Tandatangan Pengguna Tandatangan Juruteknik ICT : Disahkan Oleh :-Peralatan :

\_\_\_\_\_\_\_\_\_\_\_\_\_\_\_\_\_\_\_\_\_\_\_\_\_ \_\_\_\_\_\_\_\_\_\_\_\_\_\_\_\_\_\_\_\_\_\_\_\_\_\_\_\_ \_\_\_\_\_\_\_\_\_\_\_\_\_\_\_\_\_\_\_\_\_\_\_\_\_\_\_\_\_